## VOICETHREAD

Contact Instructional Design & Technology at Rutgers University–Camden at 856-225-6090 or [idt@camden.rutgers.edu](mailto:idt@camden.rutgers.edu)

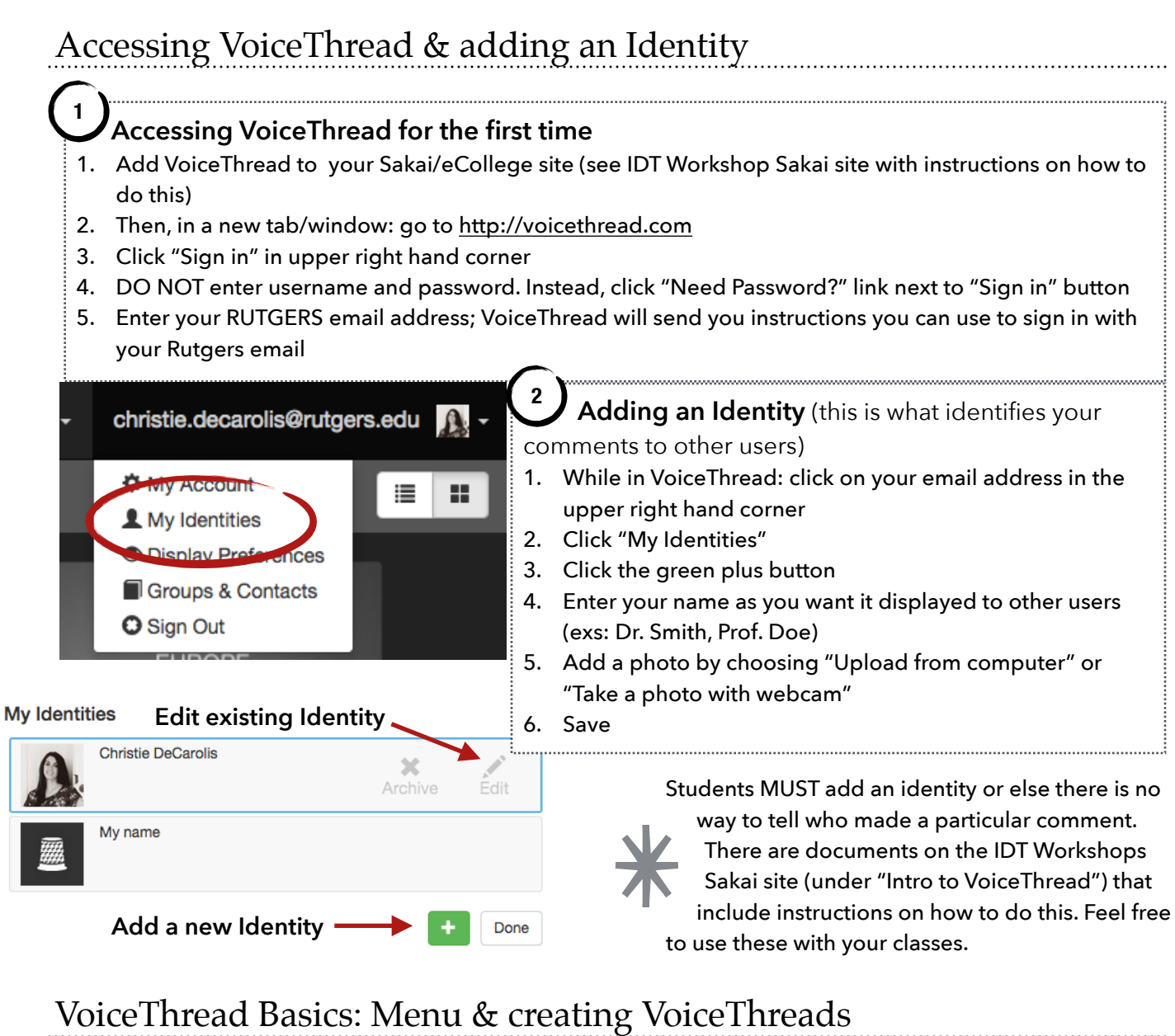

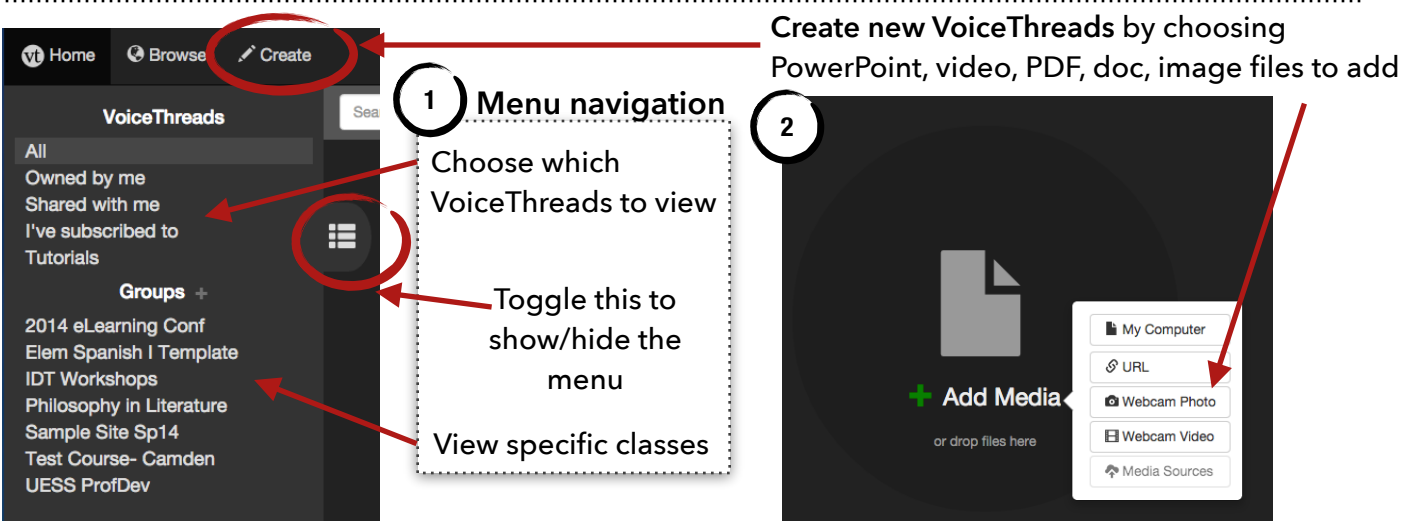

## Editing/Sharing VoiceThreads

**2**

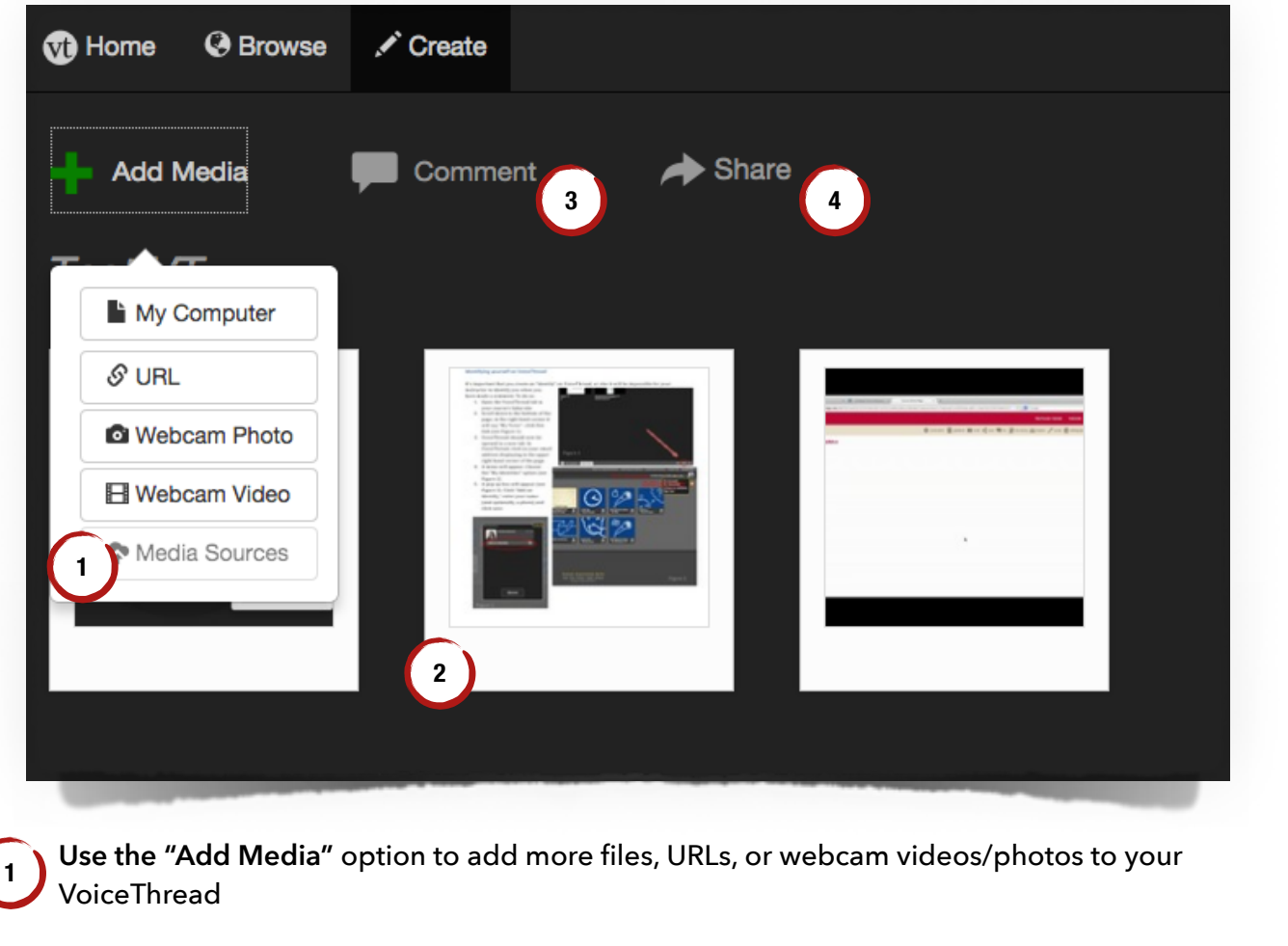

**Drag and drop "slides"** in the order in which you would like them to appear; hover over each slide to see "Edit" (pencil icon) or "Delete" (trash can icon) options

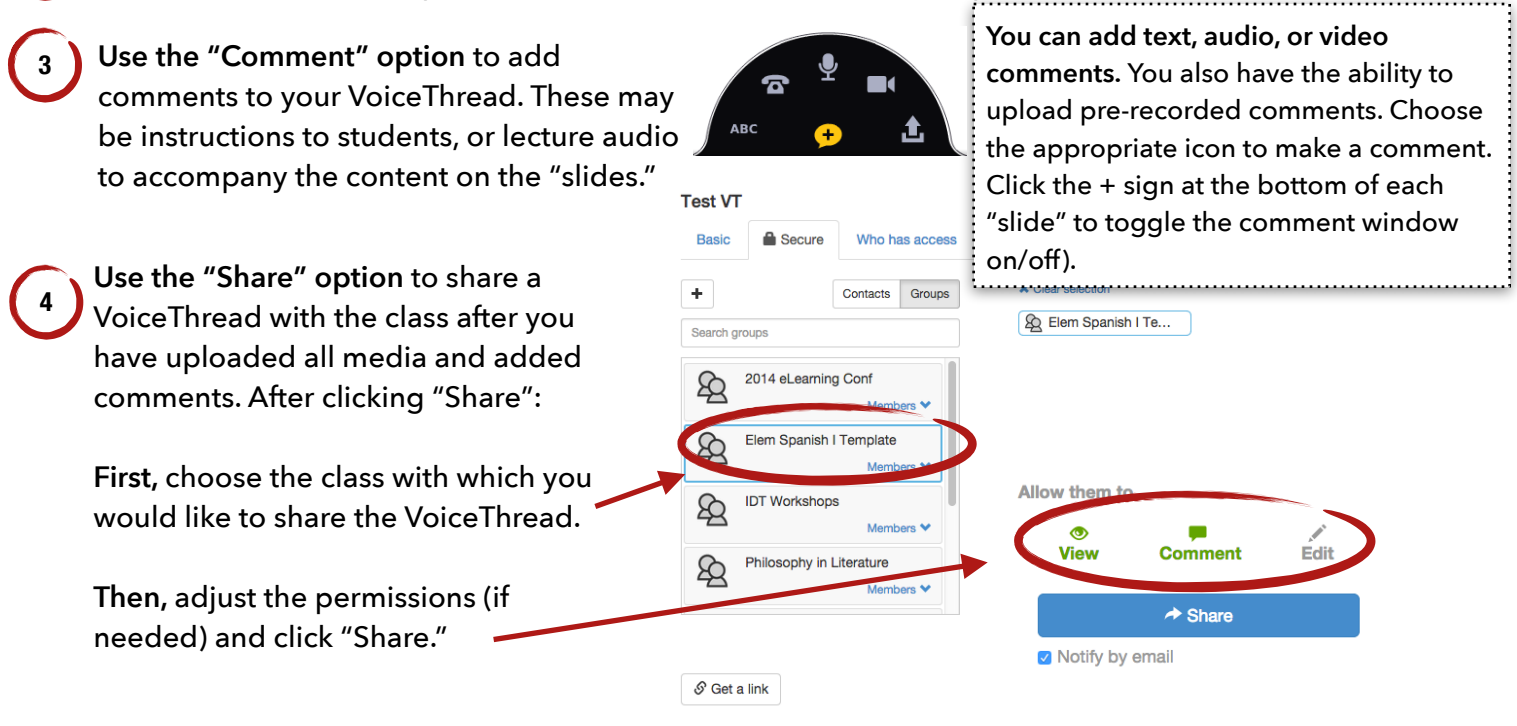